## Package 'mase'

July 10, 2021

Type Package

Title Model-Assisted Survey Estimators

Version 0.1.3

Date 2021-07-06

Encoding UTF-8

Maintainer Kelly McConville <mcconville@reed.edu>

Description A set of model-assisted survey estimators and corresponding variance estimators for single stage, unequal probability, without replacement sampling designs. All of the estimators can be written as a generalized regression estimator with the Horvitz-Thompson, ratio, post-stratified, and regression estimators summarized by Sarndal et al. (1992, ISBN:978-0-387-40620-6). Two of the estimators employ a statistical learning model as the assisting model: the elastic net regression estimator, which is an extension of the lasso regression estimator given by McConville et al. (2017) [<doi:10.1093/jssam/smw041>](https://doi.org/10.1093/jssam/smw041), and the regression tree estimator described in McConville and Toth  $(2017)$  [<arXiv:1712.05708>](https://arxiv.org/abs/1712.05708). The variance estimators which approximate the joint inclusion probabilities can be found in Berger and Tille (2009) [<doi:10.1016/S0169-7161\(08\)00002-3>](https://doi.org/10.1016/S0169-7161(08)00002-3) and the bootstrap variance estimator is presented in Mashreghi et al. (2016) [<doi:10.1214/16-SS113>](https://doi.org/10.1214/16-SS113).

License GPL-2

Imports glmnet, survey, dplyr, magrittr, rpms, boot, stats, Rdpack

Suggests roxygen2, testthat, knitr, rmarkdown

Depends  $R$  ( $>= 3.1$ )

Collate 'gregt.R' 'varMase.R' 'GREG.R' 'gregElasticNett.R' 'gregElasticNet.R' 'gregTree.R' 'gregtreet.R' 'htt.R' 'horvitzThompson.R' 'logisticGregElasticNett.R' 'logisticGregt.R' 'postStratt.R' 'postStrat.R' 'ratioEstimatort.R' 'ratioEstimator.R'

RoxygenNote 7.1.1

RdMacros Rdpack

NeedsCompilation no

<span id="page-1-0"></span>

```
Author Kelly McConville [aut, cre, cph],
      Becky Tang [aut],
      George Zhu [aut],
      Sida Li [ctb],
      Shirley Chueng [ctb],
      Daniell Toth [ctb]
```
#### Repository CRAN

Date/Publication 2021-07-09 23:00:07 UTC

### R topics documented:

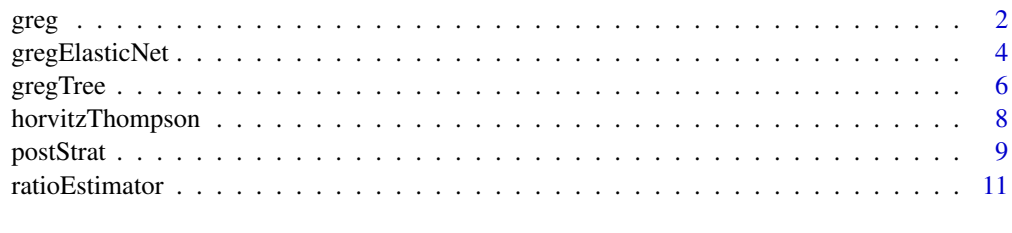

#### **Index** [13](#page-12-0)

greg *Compute a generalized regression estimator*

#### Description

Calculates a generalized regression estimator for a finite population mean/proportion or total based on sample data collected from a complex sampling design and auxiliary population data.

```
greg(
 y,
 xsample,
 xpop,
 pi = NULL,
 model = "linear",
 pi2 = NULL,var\_est = FALSE,var_method = "LinHB",
  datatype = "raw",N = NULL,modelselect = FALSE,
 lambda = "lambda.min",
 B = 1000)
```
#### $greg$  3

#### Arguments

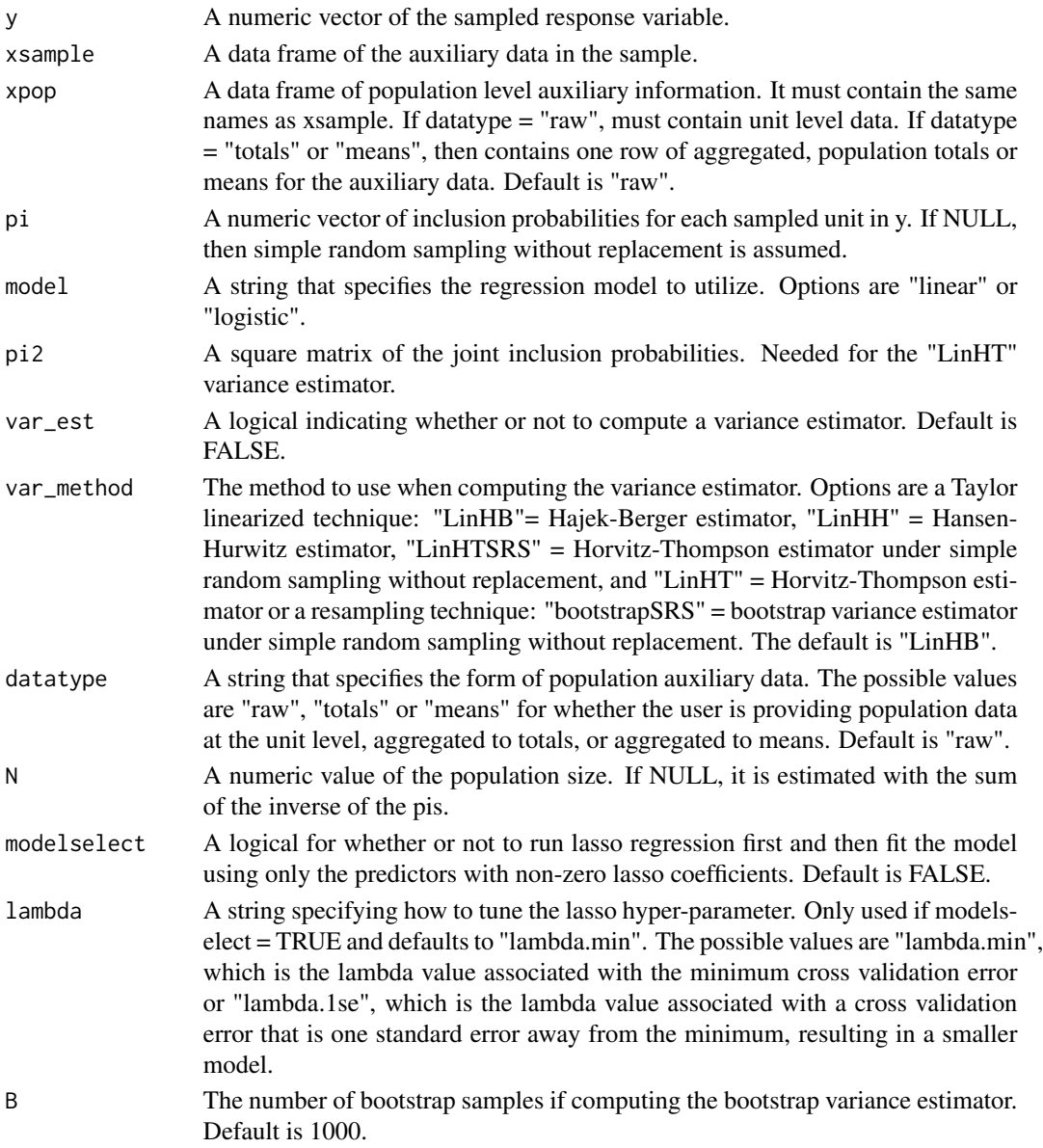

#### Value

A list of output containing:

- pop\_total:Estimate of population total
- pop\_mean:Estimate of the population mean (or proportion)
- weights:Survey weights produced by GREG (linear model only)
- pop\_total\_var:Estimated variance of population total estimate
- pop\_mean\_var:Estimated variance of population mean estimate

#### <span id="page-3-0"></span>References

Cassel C~M, Sarndal C~E, Wretman J~H (1976). "Some results on generalized difference estimation and generalized regression estimation for finite populations." *Biometrika*, 63, 615–620.

Sarndal C~E, Swensson B, Wretman J (1992). *Model Assisted Survey Sampling*. Springer-Verlag, New York.

#### Examples

```
library(survey)
data(api)
greg(y = apisrs$api00, xsample = apisrs[c("col.grad", "awards")],
xpop = app[cc("col.grad", "awards")], pi = apisrs$pw'(-1),var_set = TRUE)
```
gregElasticNet *Compute an elastic net regression estimator*

#### Description

Calculates a lasso, ridge or elastic net generalized regression estimator for a finite population mean/proportion or total based on sample data collected from a complex sampling design and auxiliary population data.

```
gregElasticNet(
  y,
  xsample,
  xpop,
 pi = NULL,alpha = 1,
 model = "linear",
 pi2 = NULL,var\_est = FALSE,var_method = "LinHB",
  datatype = "raw",N = NULL,lambda = "lambda.min",
 B = 1000,c\nufolds = 10
)
```
#### gregElasticNet 5

#### Arguments

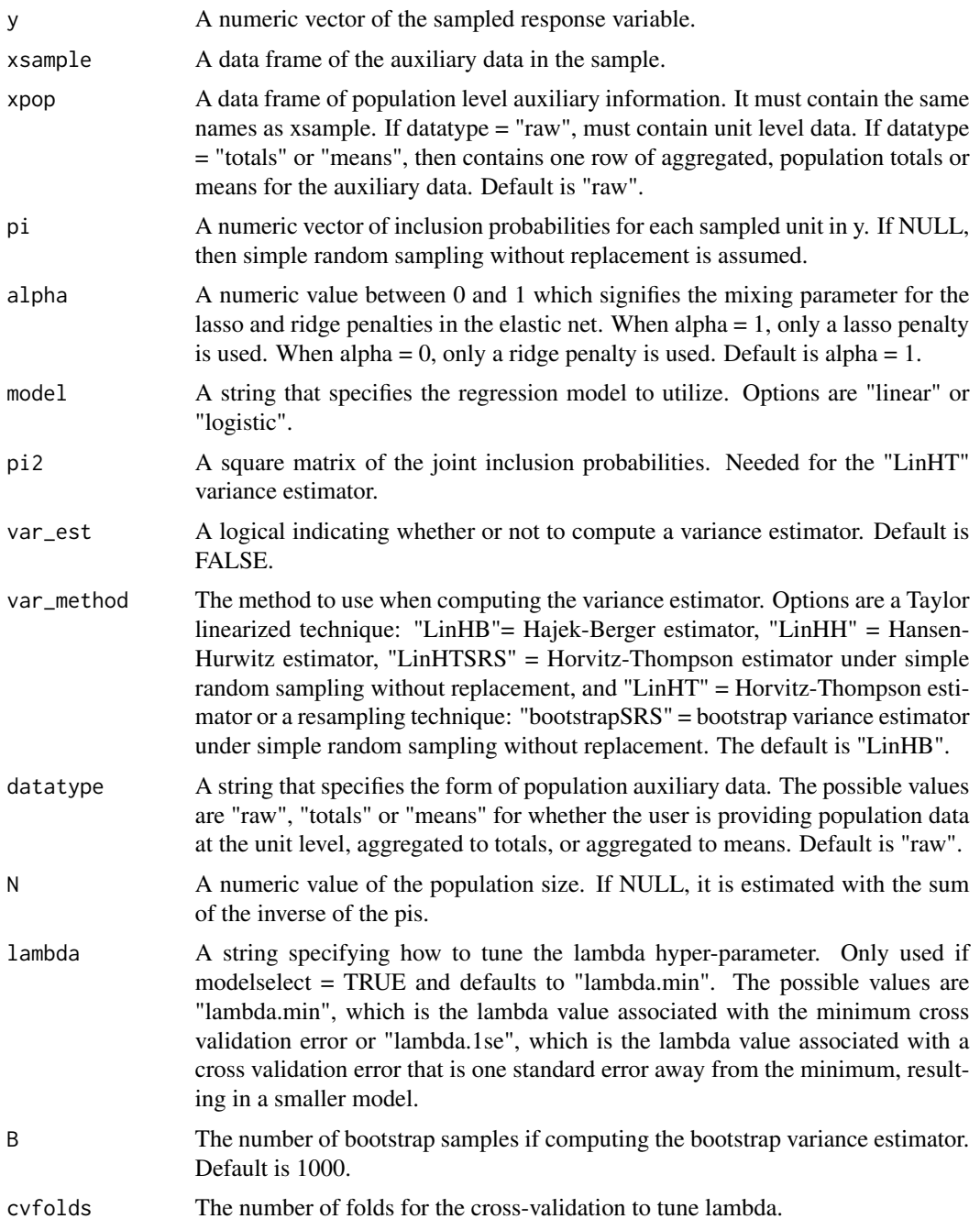

#### Value

A list of output containing:

• pop\_total:Estimate of population total

- <span id="page-5-0"></span>• coefficients: Elastic net coefficient estimates
- pop\_mean:Estimate of the population mean (or proportion)
- pop\_total\_var:Estimated variance of population total estimate
- pop\_mean\_var:Estimated variance of population mean estimate

#### References

McConville K~S, Breidt F~J, Lee T~C~M, Moisen G~G (2017). "Model-Assisted Survey Regression Estimation with the Lasso." *Journal of Survey Statistics and Methodology*, 5, 131-158.

#### Examples

```
library(survey)
data(api)
gregElasticNet(y = apisrs$api00,
xsample = apisrs[c("col.grad", "awards", "snum", "dnum", "cnum", "pcttest", "meals", "sch.wide")],
xpop = apipop[c("col.grad", "awards", "snum", "dnum", "cnum", "pcttest", "meals", "sch.wide")],
pi = 25 = apisrs$pw^(-1), var_est = TRUE, alpha = .5)
```
gregTree *Compute a regression tree estimator*

#### Description

Calculates a regression tree estimator for a finite population mean/proportion or total based on sample data collected from a complex sampling design and auxiliary population data.

```
gregTree(
 y,
  xsample,
  xpop,
  pi = NULL,
  pi2 = NULL,var_est = FALSE,
  var_method = "LinHB",
  B = 1000.
  pval = 0.05,
 perm_reps = 500,
  bin_size = NULL
)
```
#### gregTree 7 and 2008 and 2009 and 2009 and 2009 and 2009 and 2009 and 2009 and 2009 and 2009 and 2009 and 2009

#### Arguments

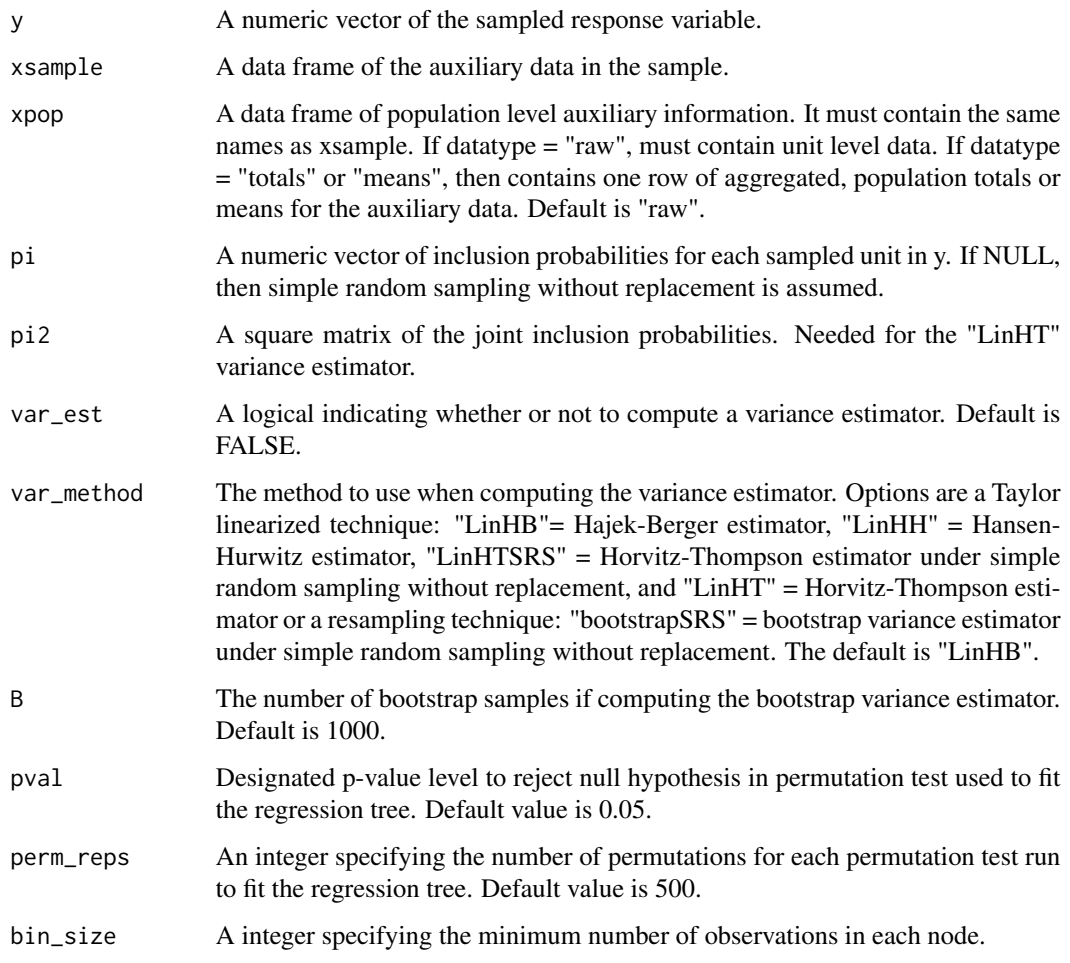

#### Value

A list of output containing:

- pop\_total:Estimate of population total
- pop\_mean:Estimate of the population mean (or proportion)
- weights:Survey weights produced by gregTree
- pop\_total\_var:Estimated variance of population total estimate
- pop\_mean\_var:Estimated variance of population mean estimate

#### References

McConville K~S, Toth D (2018). "Automated selection of post-strata using a model-assisted regression tree estimator." *Scandinavian Journal of Statistics*.

#### Examples

```
library(survey)
data(api)
gregTree(y = apisrs$api00,
xsample = apisrs[c("col.grad", "awards", "snum", "dnum", "cnum", "pcttest", "meals", "sch.wide")],
xpop = apipop[c("col.grad", "awards", "snum", "dnum", "cnum", "pcttest", "meals", "sch.wide")])
```
horvitzThompson *Compute the Horvitz-Thompson Estimator*

#### Description

Calculate the Horvitz-Thompson Estimator for a finite population mean/proportion or total based on sample data collected from a complex sampling design.

#### Usage

```
horvitzThompson(
 y,
 pi = NULL,
 N = NULL,pi2 = NULL,var_est = FALSE,
 var_method = "LinHB",
 B = 1000\lambda
```
#### Arguments

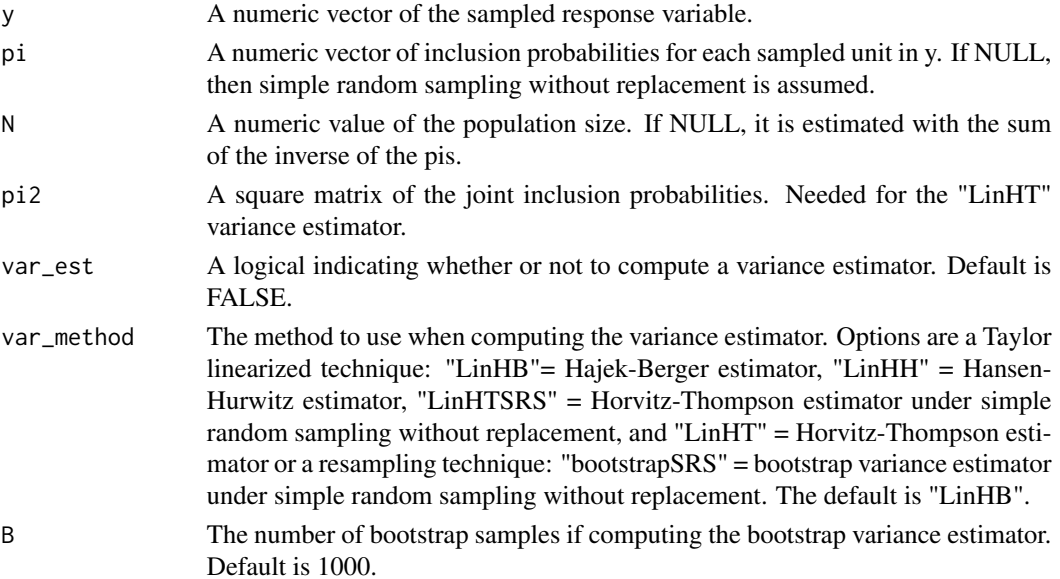

<span id="page-7-0"></span>

#### <span id="page-8-0"></span>postStrat 90 and 200 and 200 and 200 and 200 and 200 and 200 and 200 and 200 and 200 and 200 and 200 and 200 and 200 and 200 and 200 and 200 and 200 and 200 and 200 and 200 and 200 and 200 and 200 and 200 and 200 and 200 a

#### Value

List of output containing:

- pop\_total:Estimate of population total
- pop\_mean:Estimate of population mean
- pop\_total\_var: Estimated variance of population total estimate
- pop\_mean\_var: Estimated variance of population mean estimate

#### References

Horvitz DG, Thompson DJ (1952). "A generalization of sampling without replacement from a finite universe." *Journal of the American Statistical Association*, 47, 663-685.

#### Examples

```
library(survey)
data(api)
horvitzThompson(y = apisrs$api00, pi = apisrs$pw^(-1))
horvitzThompson(y = apisrs$api00, pi = apisrs$pw^(-1), var_est = TRUE, var_method = "LinHTSRS")
```
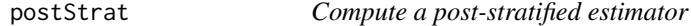

#### Description

Calculates a generalized regression estimator for a finite population mean/proportion or total based on sample data collected from a complex sampling design and auxiliary population data.

```
postStrat(
 y,
 xsample,
 xpop,
 pi = NULL,N = NULL,var\_est = FALSE,
 var_method = "HB",
 pi2 = NULL,
 datatype = "raw",B = 1000)
```
#### Arguments

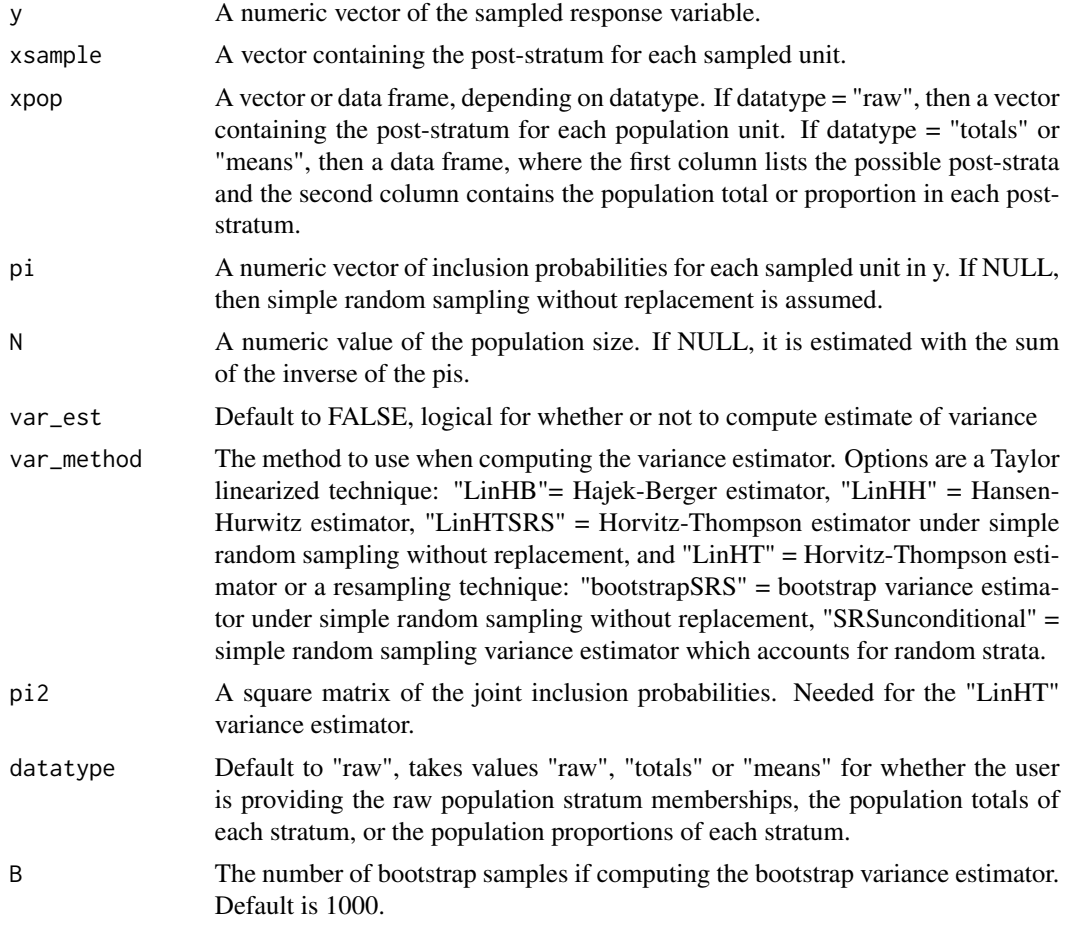

#### Value

A list of output containing:

- pop\_total:Estimate of population total
- pop\_mean:Estimate of the population mean (or proportion)
- pop\_total\_var:Estimated variance of population total estimate
- pop\_mean\_var:Estimated variance of population mean estimate
- strat\_ests:Table of total and mean estimates for each strata
- weights.ps:Survey weights produced by PS

#### References

Cochran W~G (1977). *Sampling Techniques*, 3rd edition. John Wiley & Sons, New York.

Sarndal C~E, Swensson B, Wretman J (1992). *Model Assisted Survey Sampling*. Springer-Verlag, New York.

#### <span id="page-10-0"></span>ratioEstimator 11

#### Examples

```
library(survey)
data(api)
postStrat(y = apisrs$api00, xsample = apisrs$awards,
xpop = data.frame(table(apipop$awards)), datatype = "totals",
pi = apisrs$pw^(-1))
```
ratioEstimator *Compute a ratio estimator*

#### Description

Calculates a ratio estimator for a finite population mean/proportion or total based on sample data collected from a complex sampling design and auxiliary population data.

#### Usage

```
ratioEstimator(
  y,
  xsample,
  xpop,
  datatype = "raw",pi = NULL,N = NULL,pi2 = NULL,
 var\_est = FALSE,var_method = "LinHB",
 B = 1000
\lambda
```
#### Arguments

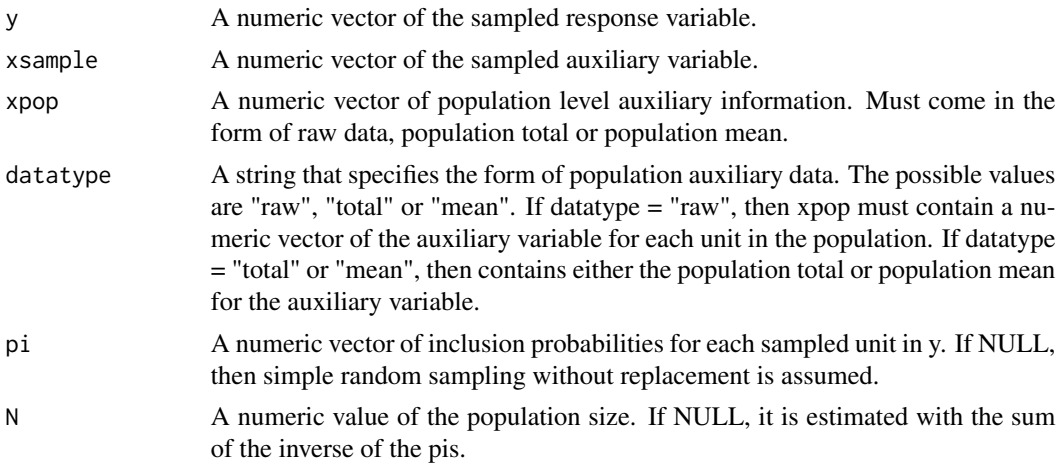

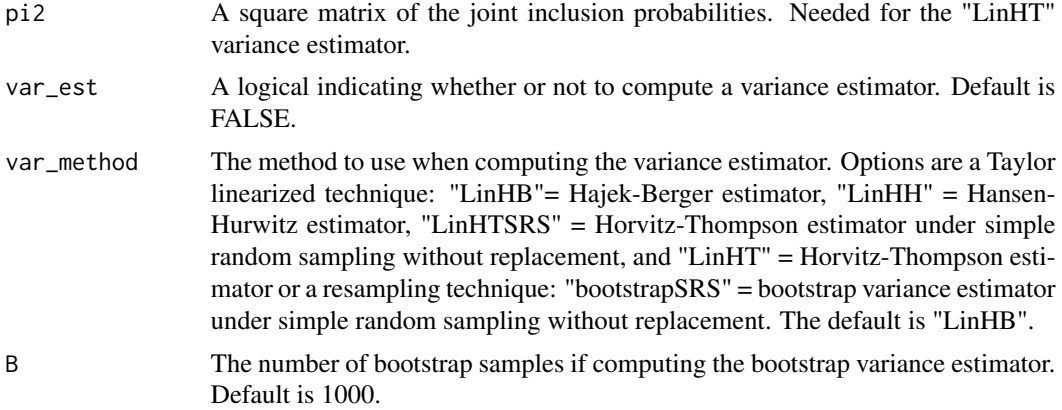

#### Value

List of output containing:

- pop\_total:Estimate of population total
- pop\_mean:Estimate of population mean
- pop\_total\_var: Estimated variance of population total estimate
- pop\_mean\_var: Estimated variance of population mean estimate

#### References

Cochran W~G (1977). *Sampling Techniques*, 3rd edition. John Wiley & Sons, New York. Sarndal C~E, Swensson B, Wretman J (1992). *Model Assisted Survey Sampling*. Springer-Verlag, New York.

#### Examples

```
library(survey)
data(api)
ratioEstimator(y = apisrs$api00, xsample = apisrs$meals,
xpop = sum(apipp@smeals), datatype = "total", pi = apisrs$pw^(-1),
N = dim(apipop)[1])
```
# <span id="page-12-0"></span>Index

greg, [2](#page-1-0) gregElasticNet, [4](#page-3-0) gregTree, [6](#page-5-0)

horvitzThompson, [8](#page-7-0)

postStrat, [9](#page-8-0)

ratioEstimator, [11](#page-10-0)